Focom software crack

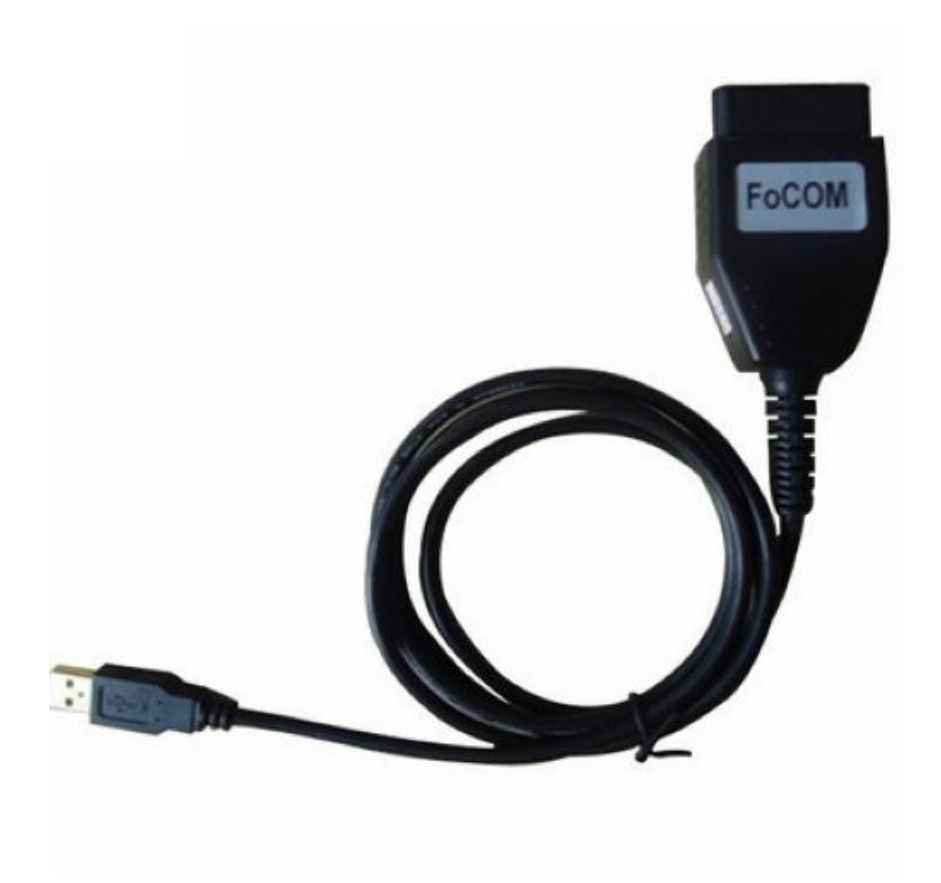

DOWNLOAD: https://byltly.com/2is3vc

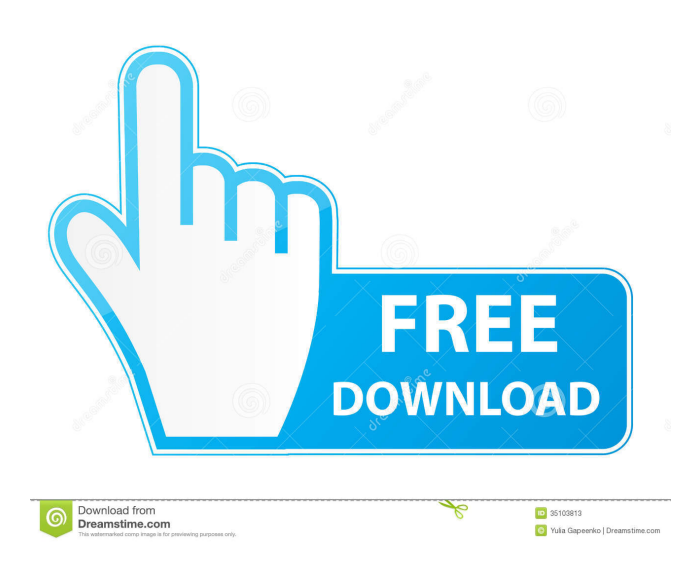

 ( ) and is a source code of a commercial project. When I compile the sources in a binary setup, the only thing that is required is the users compiler which is Ubuntu 14.04 and the flags "-laudio -lz -lm". So my question is why does Ubuntu not include the focom library in a deb package and what is the current status with Ubuntu 16.04 and above regarding the availability of focom source code. A: It's because it's in the middle of development, and it's not finished. The development isn't ended because of licensing issues, but mostly because the C++-design was not right from the beginning. The first version (2.1) was horrible and buggy. There is a 2.3 version out, but it's just a new version, not a new release. This is likely the first version that works well enough for actually shipping on Ubuntu. Q: Using Static JSON in Javascript I have a server, connected via a websocket, which sends data to the javascript client. Currently, the data received is in the form of a long string. var data = "hello world\r \r this is text"; The client needs to be able to render a HTML page with the server-sent data, without having to use any browser/library/plugin. I was thinking of converting the data to JSON first, then putting the data into an array which I would then render as html. Is this a good method? Assuming the websocket response from the server is pretty much constantly streaming JSON, the best approach would be to create a function that takes incoming data from the websocket, parses it to JSON, and returns the parsed object. Parsing incoming data to JSON is pretty straightforward. Example function parseJSON(data) { if (typeof data ==='string') { return JSON.parse(data); } else { return data; } } parseJSON(response).myObject.someProperty; Parse JSON in Browser Applications This also works with JSON objects: response.myObject = { someProperty: 123 parseJSON(response). 82157476af

Related links:

[hannstar j mv 6 94v 0 pdf download](http://mocema.yolasite.com/resources/hannstar-j-mv-6-94v-0-pdf-download.pdf) [Cc Particle World Plugin For Adobe After Effects Cs3 11](http://suptincwol.yolasite.com/resources/Cc-Particle-World-Plugin-For-Adobe-After-Effects-Cs3-11.pdf) [FSX: Steam Edition - Inverness Airport \(EGPE\) Add-On torrent Full](http://connessvi.yolasite.com/resources/FSX-Steam-Edition--Inverness-Airport-EGPE-AddOn-torrent-Full.pdf)